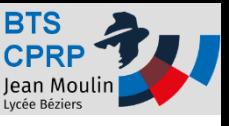

Le but de l'étude est d'évaluer et de comparer les coûts de productions entre une pièce **usinée dans la masse à partir d'un bloc cylindrique** et, une pièce **usinée à partir d'un brut moulé.**

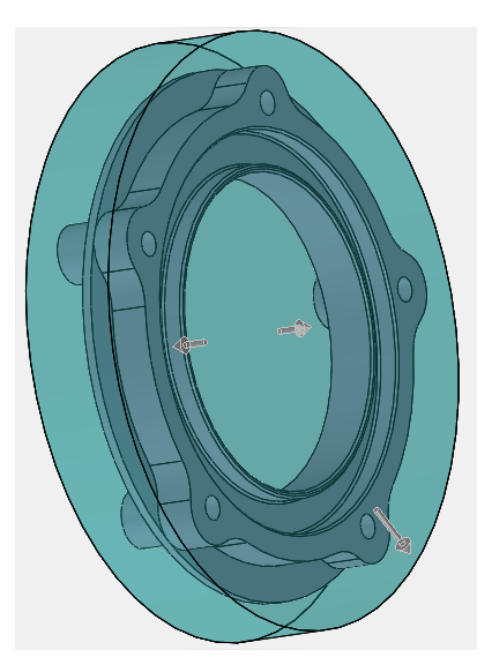

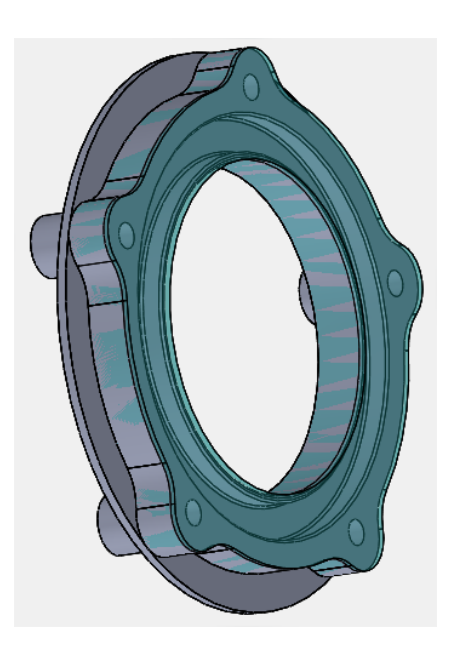

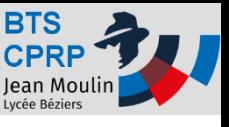

Dans un premier temps, il s'agit de déterminer le coût du brut obtenu par moulage.

- Réaliser le modèle 3d du brut moulé en représentant les surépaisseurs d'usinage sans tenir compte des dépouilles
- Ouvrir l'application « Costing »

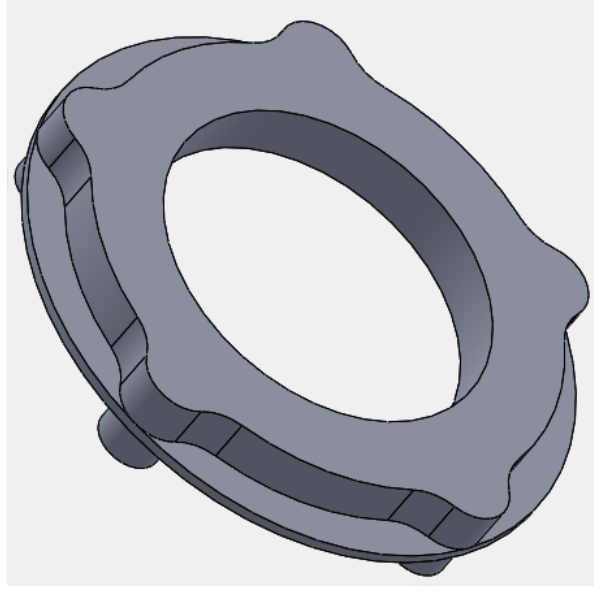

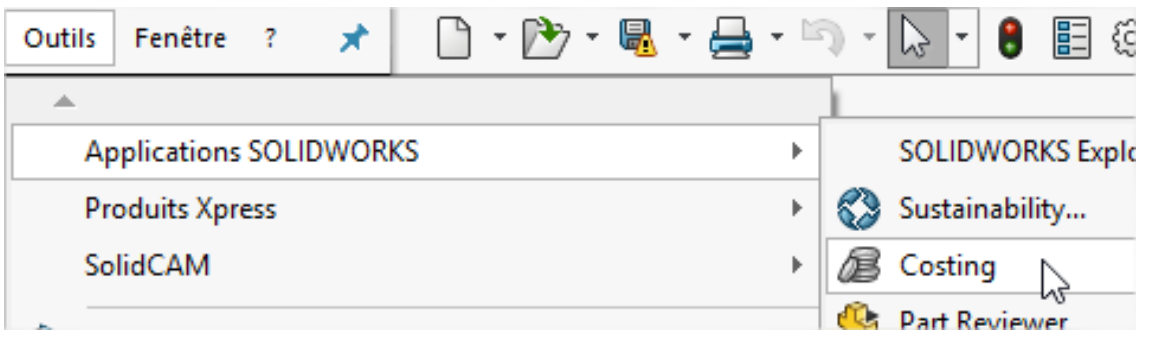

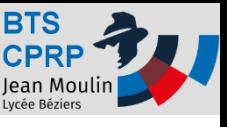

- 1- Coût du brut obtenu par moulage.
- •Choisir « Moulage » puis sélectionner le modèle d'usinage (\*)

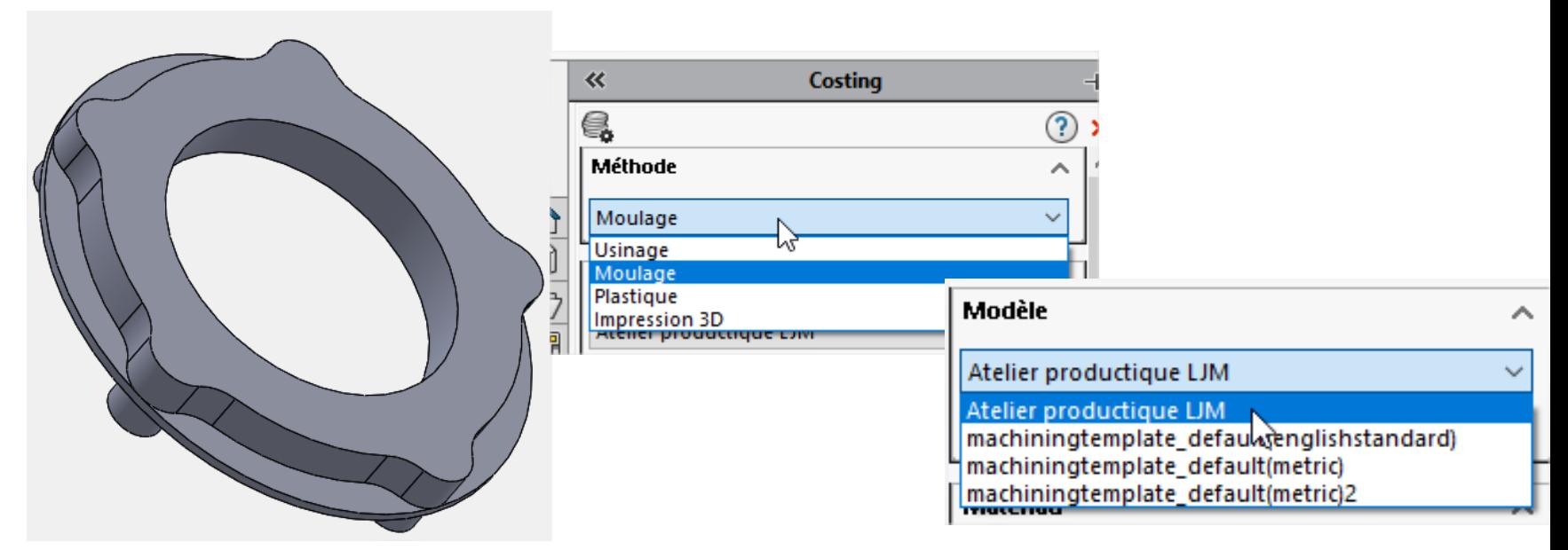

**(\*)Remarque: Au préalable, il est nécessaire de créer une base de données « modèle » d'usinage définissant l'ensemble des conditions de réalisations. Voir: l'aide en ligne de Solidworks [ici](http://help.solidworks.com/2017/french/SolidWorks/sldworks/c_Machining_Templates.htm?verRedirect=1) [.](http://help.solidworks.com/2018/french/SolidWorks/sldworks/c_Machining_Templates.htm?verRedirect=1)** 

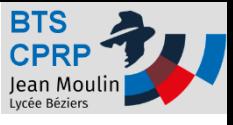

- 1- Coût du brut obtenu par moulage.
- Choisir le matériaux

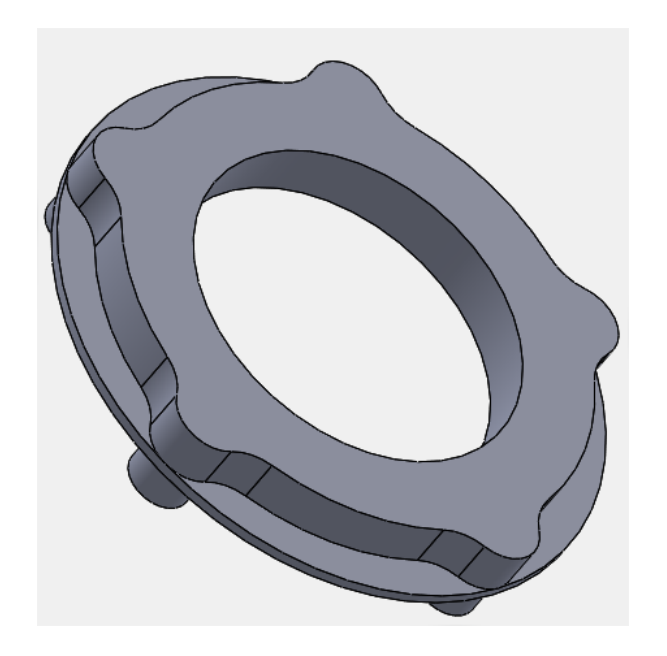

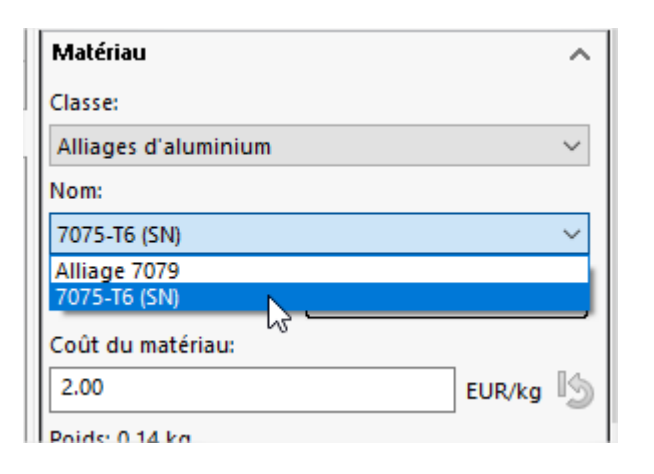

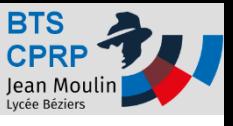

∧

14

s.

Etude comparative moulage-usinage avec« Costing » de Solidworks

- 1- Coût du brut obtenu par moulage.
- Lancer le calcul:
- Résultat: **25.73 Euros** /pièces

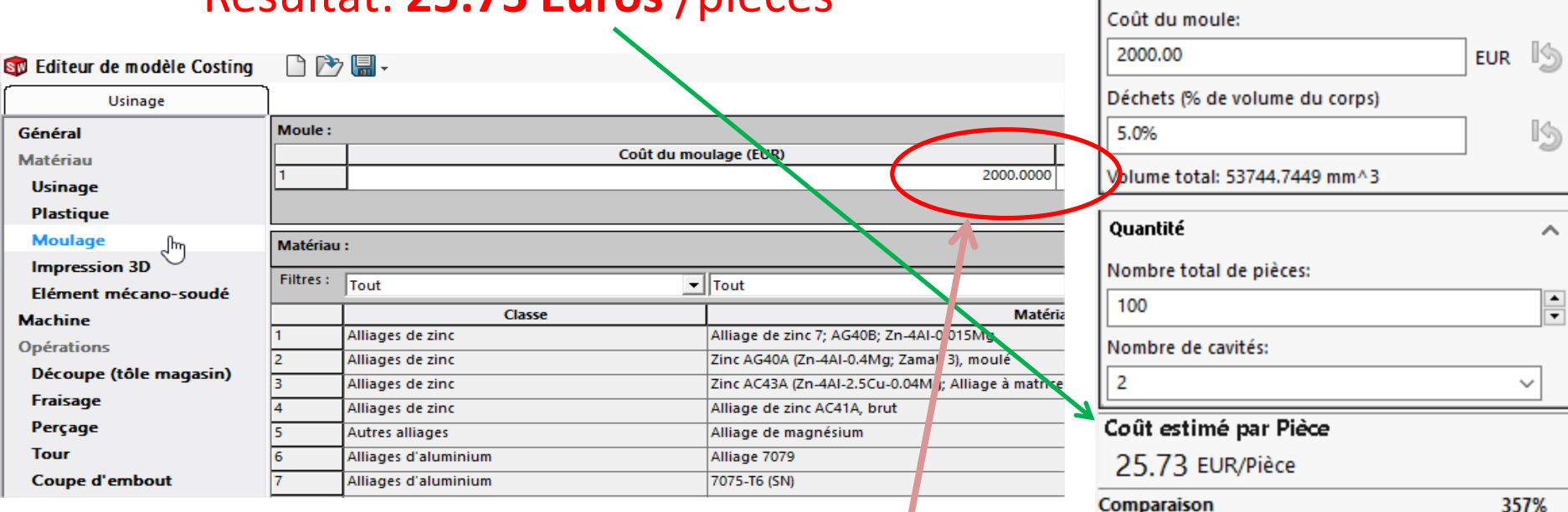

**Remarque: Dans l'éditeur de modèle d'usinage, le coût de réalisation du moule( ici en coquille, 2000 Euros) est à saisir. La quantité à produire (100 pièces) permet de répartir par pièce le coût du moule.**

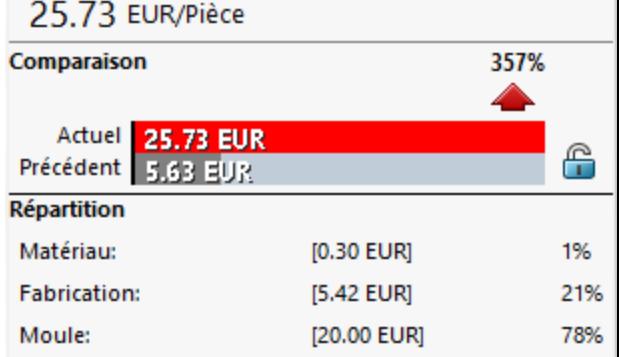

Moulage

Durée:

15.0

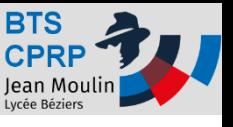

### 2- Coût de la pièce obtenue par usinage dans un brut cylindrique de Ø120mm et de longueur 20mm.

Lancer Costing puis , sélectionner « usinage » Configurer le brut comme étant un cylindre de diamètre 120mm et d'épaisseur 20mm Vérifier que la quantité à produire est de 100 pièces **Résultat: 45.77 Euros**

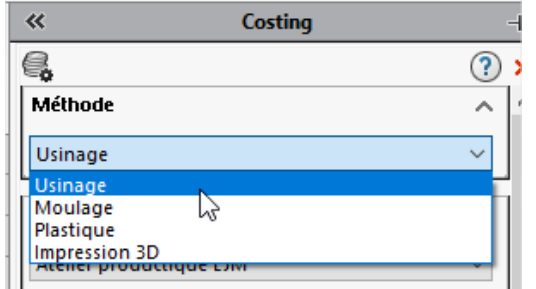

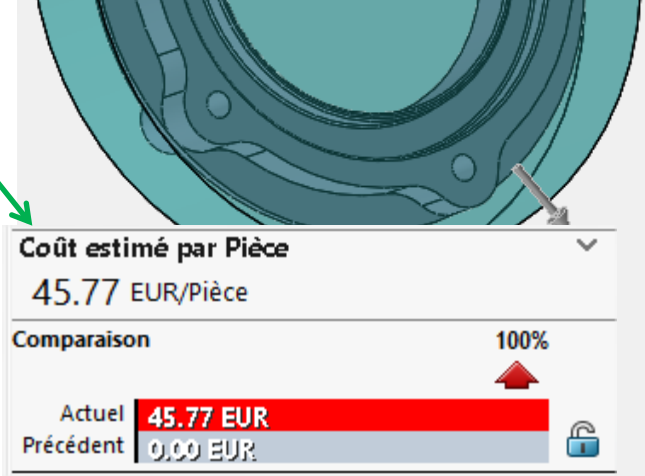

۵F

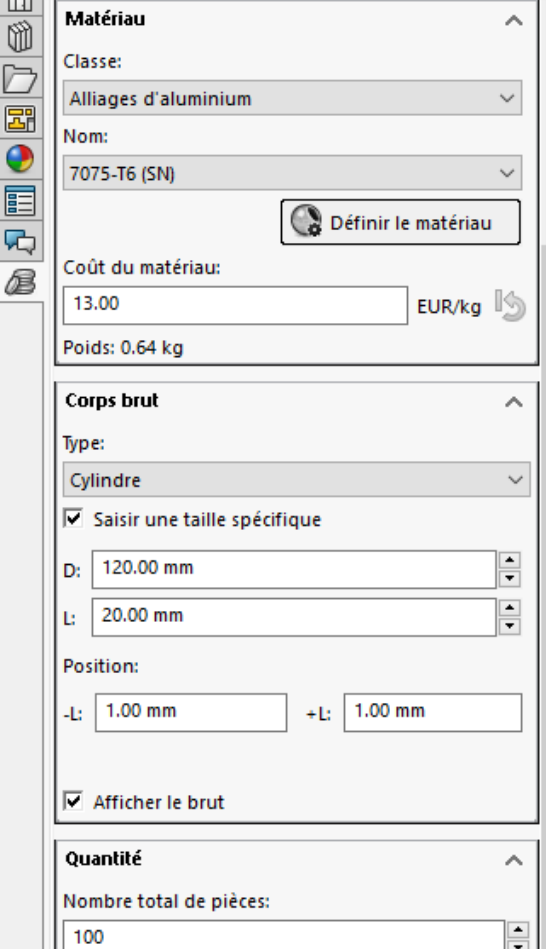

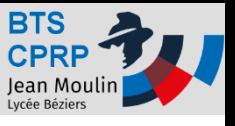

- 3- Coût de la pièce obtenue par usinage dans un brut Moulé
- Lancer Costing puis , sélectionner « usinage » Configurer le brut comme étant le brut de fonderie en choisissant « personnalisé » puis sélectionner le fichier correspondant au brut de fonderie.

#### **Résultats: 39.13 Euros**

On retrouve le coût d'obtention du brut moulé: Et le coût d'usinage:

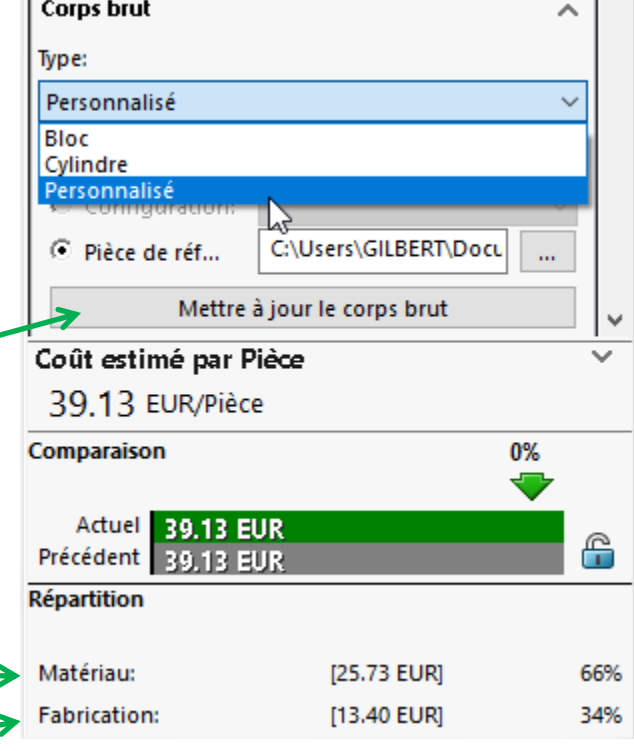

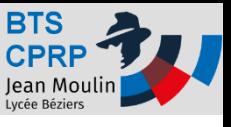

### **Conclusion:**

Dans notre cas, le coût d'usinage d'une pièce à partir d'un brut moulé est de **39.13 Euros** alors que le coût d'usinage d'une pièce dans un lopin de Ø120mm est de 45,77 Euros.

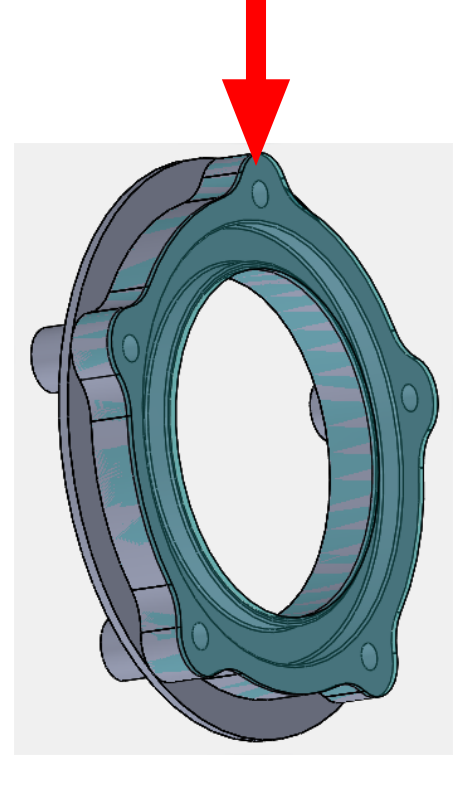

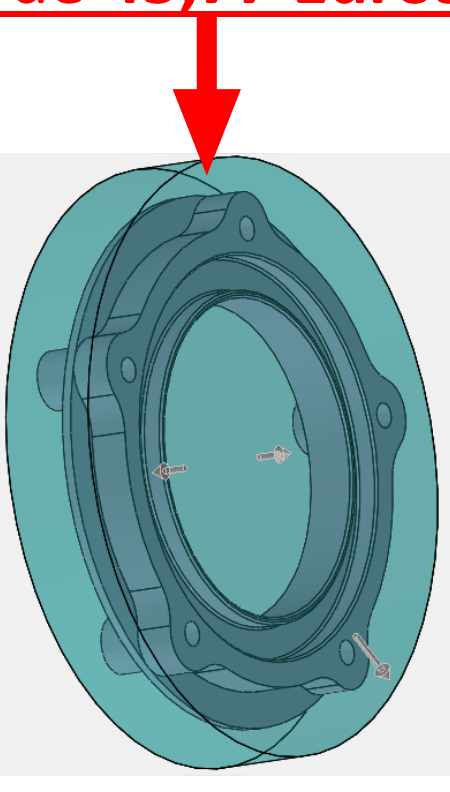